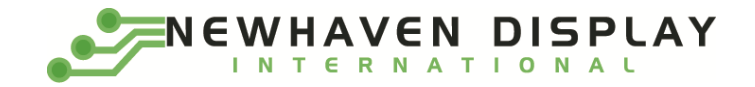

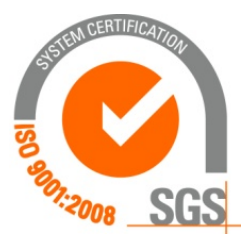

# **NHD-1.5-AU-SHIELD**

# **Graphic Color OLED Display Module + Arduino UNO Shield**

NHD- Newhaven Display 1.5- 1.5" Diagonal Size AU- Arduino Uno<br>SHIELD- Shield SHIELD-

> **Newhaven Display International, Inc. 2661 Galvin Ct. Elgin IL, 60124 Ph: 847-844-8795 Fax: 847-844-8796**

# **Document Revision History**

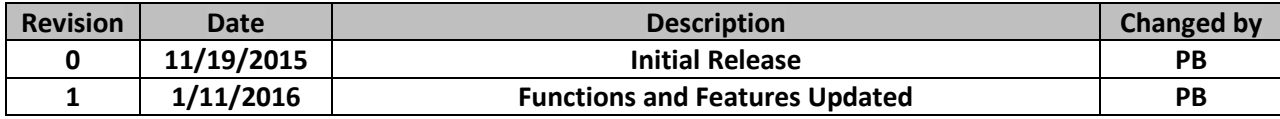

#### **Functions and Features**

- **128 x 128 pixel resolution**
- **Built-in SSD1351 controller**
- **SPI MPU interface**
- **RoHS compliant**
- **microSD card reader (microSD card not included)**
- **Built-in logic level shifting for 3.3V ~ 5V operation**

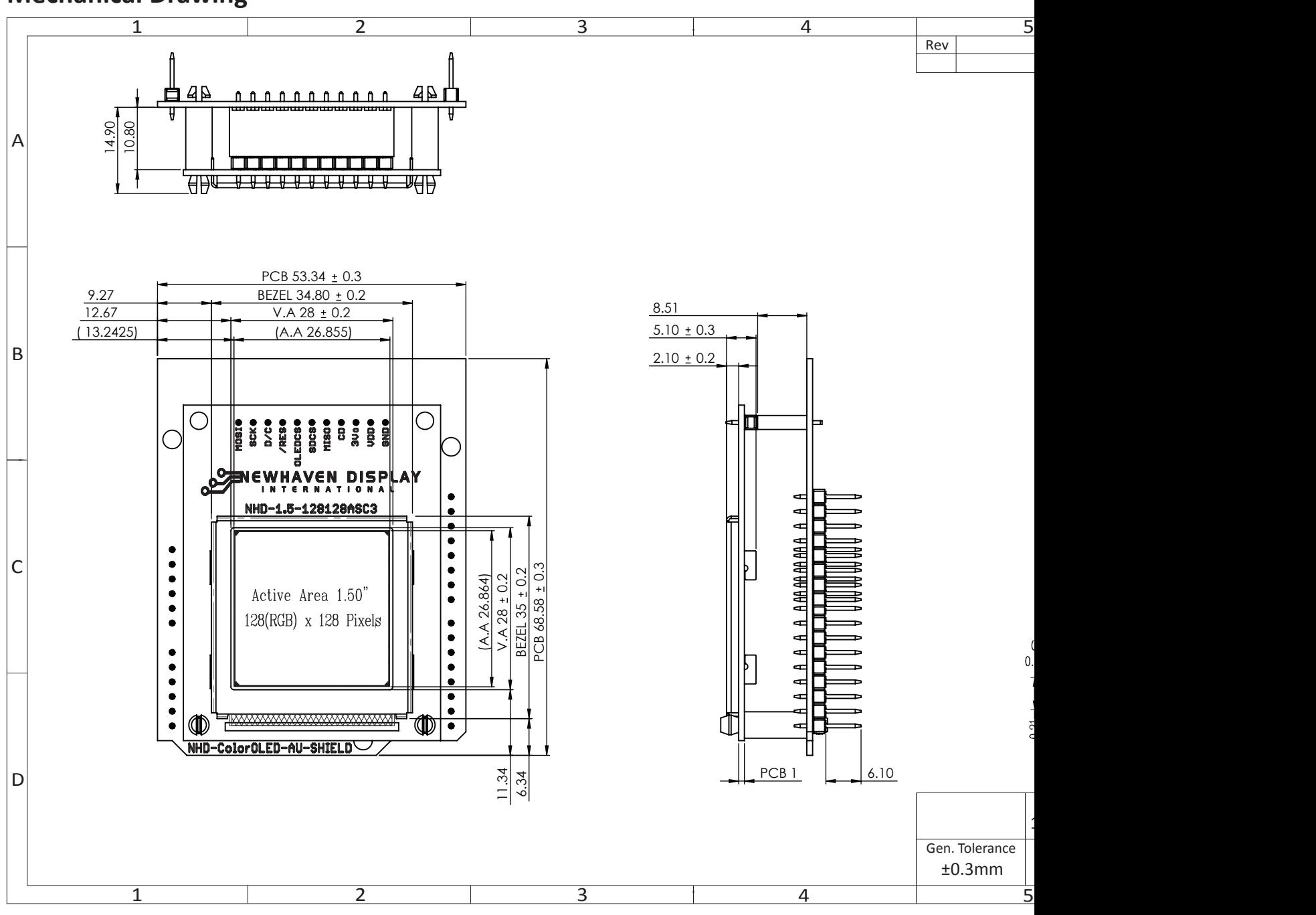

# **Mechanical Drawing**

[3]

### **Schematic**

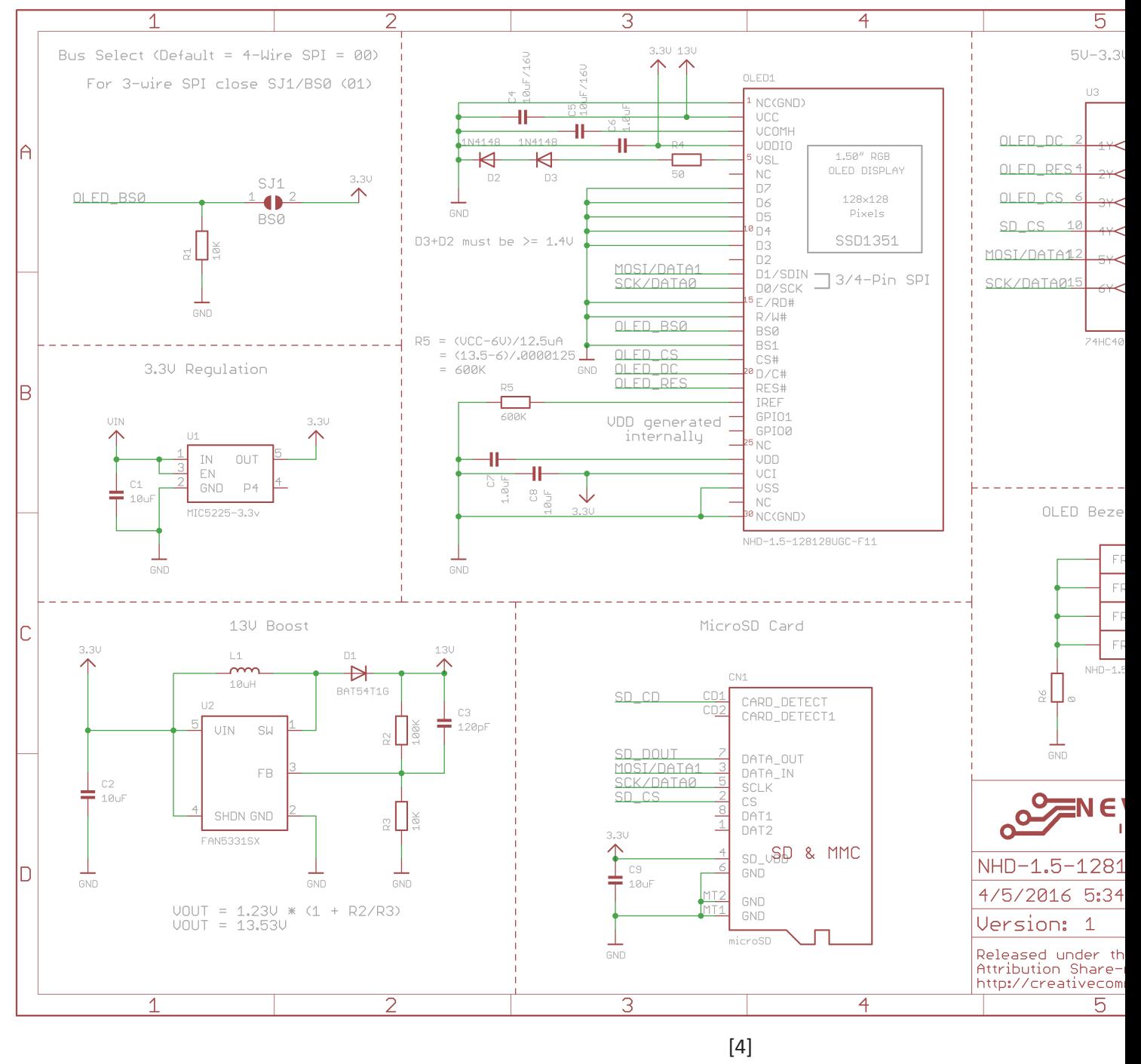

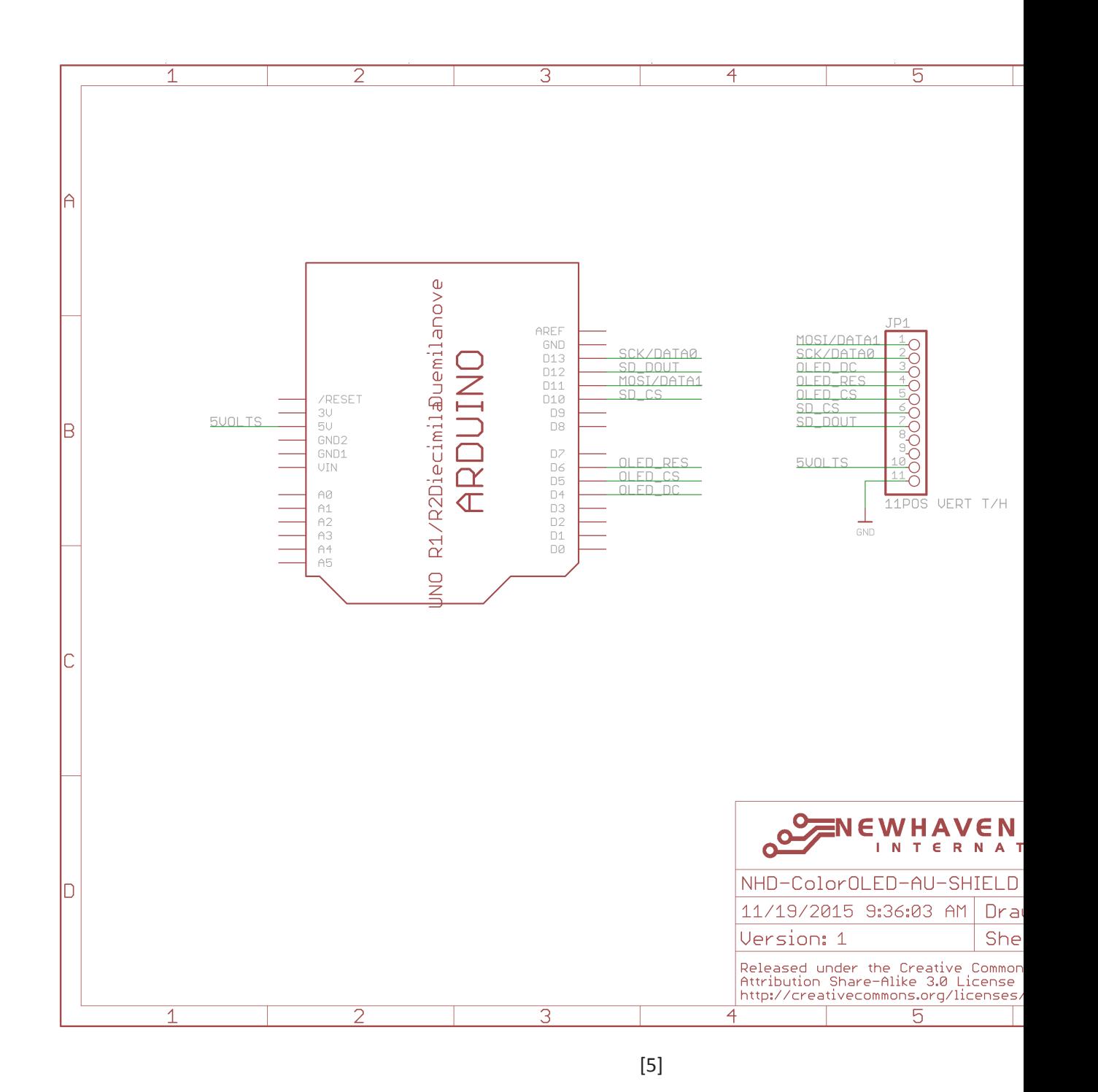

# **Interface Description**

#### JP1 Interface:

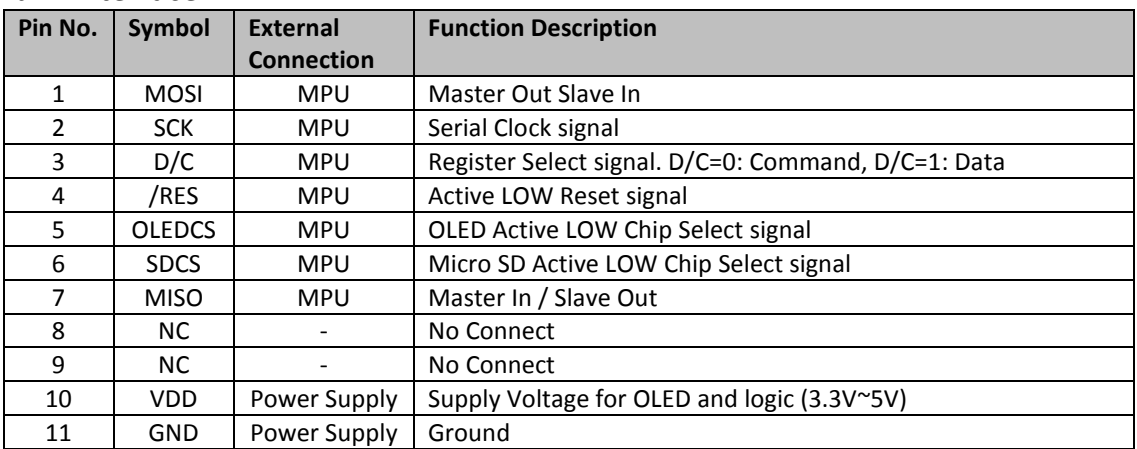

#### JP2 Interface:

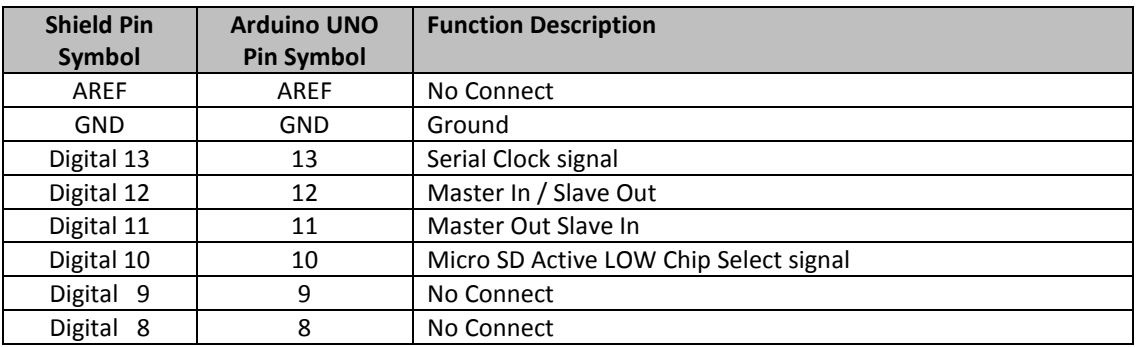

# JP3 Interface:

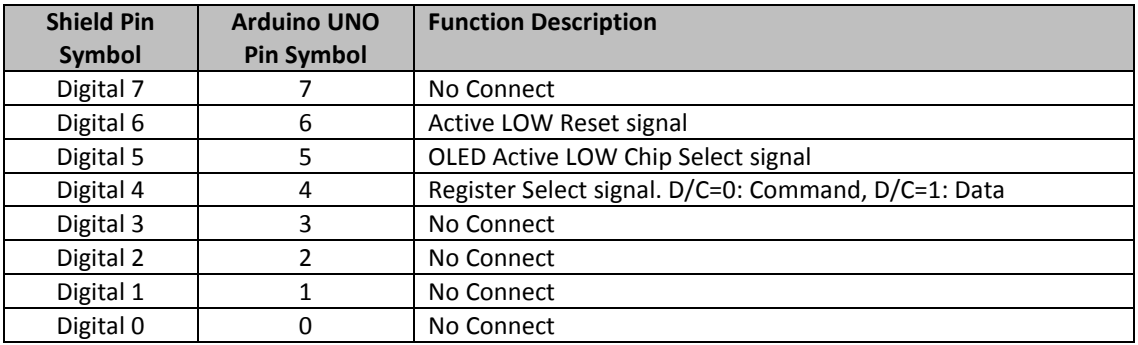

#### JP4 Interface:

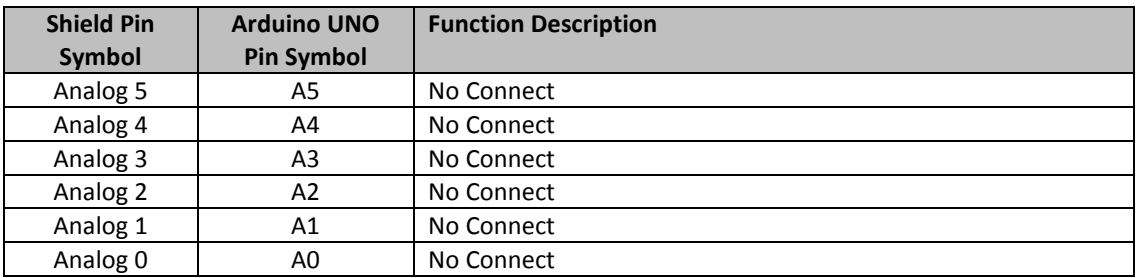

# JP5 Interface:

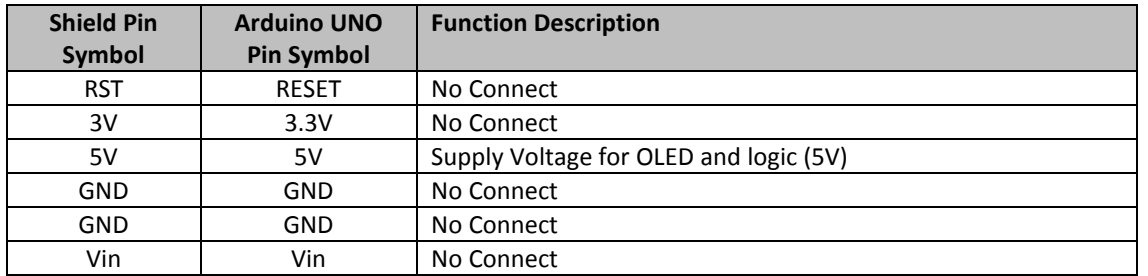

# **Electrical Characteristics**

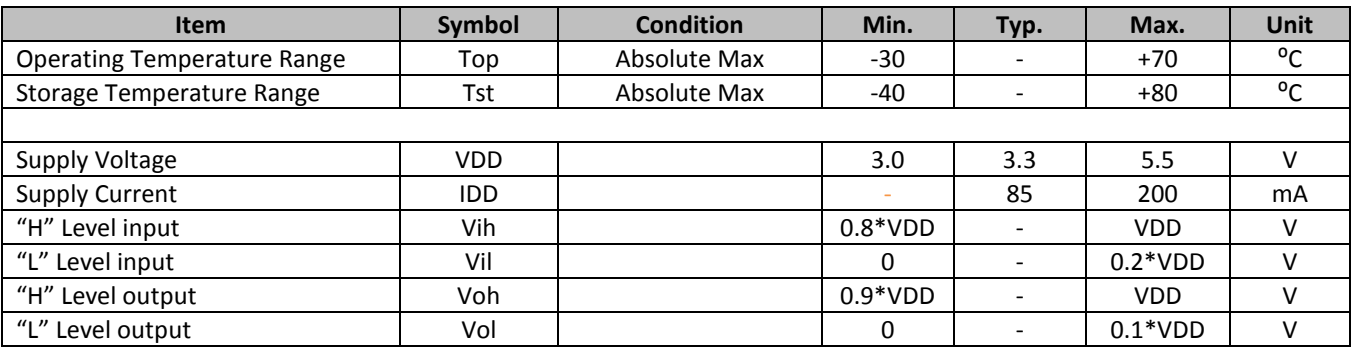

# **Optical Characteristics**

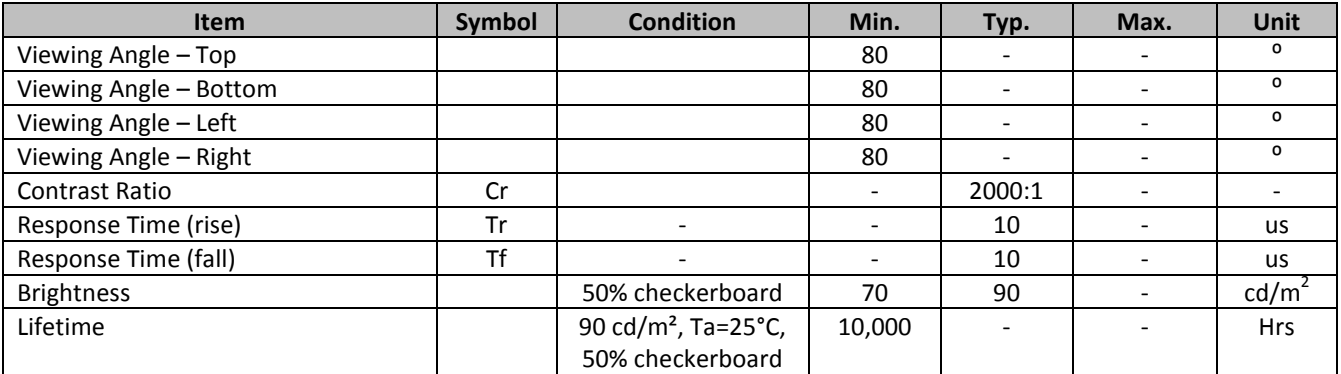

**Note**: Lifetime at typical temperature is based on accelerated high-temperature operation. Lifetime is tested at average 50% pixels on and is rated as Hours until **Half-Brightness**. The Display OFF command can be used to extend the lifetime of the display.

Luminance of active pixels will degrade faster than inactive pixels. Residual (burn-in) images may occur. To avoid this, every pixel should be illuminated uniformly.

# **Controller information**

Built-in SSD1351 controller.

Please download specification at www.newhavendisplay.com/app\_notes/SSD1351.pdf

# **Table of Commands**

 $(D/C# = 0, R/W#(WR#)= 0, E(RD#)= 1)$  unless specific setting is stated

Single byte command (D/C# = 0), Multiple byte command (D/C# = 0 for first byte, D/C# = 1 for other bytes)

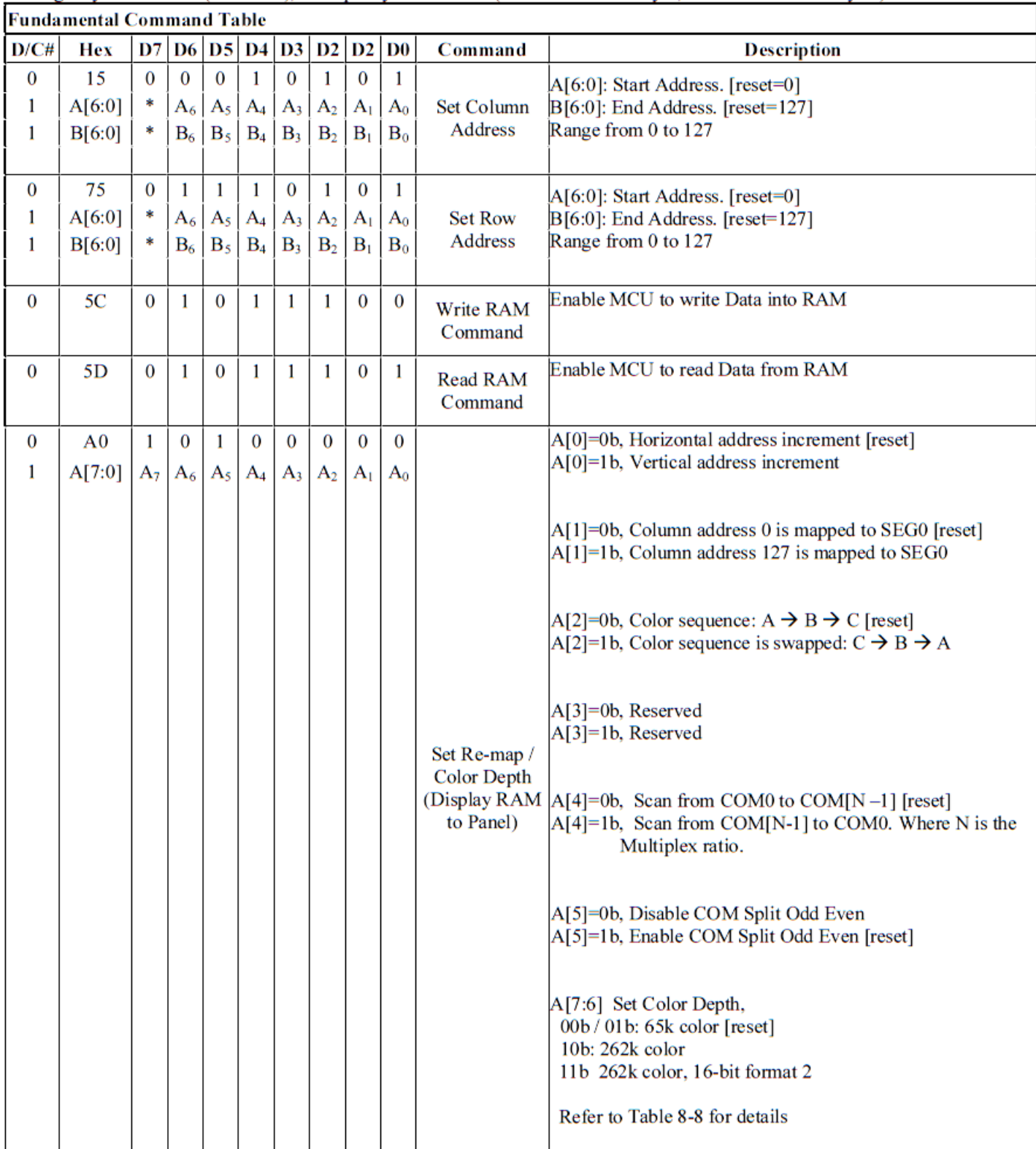

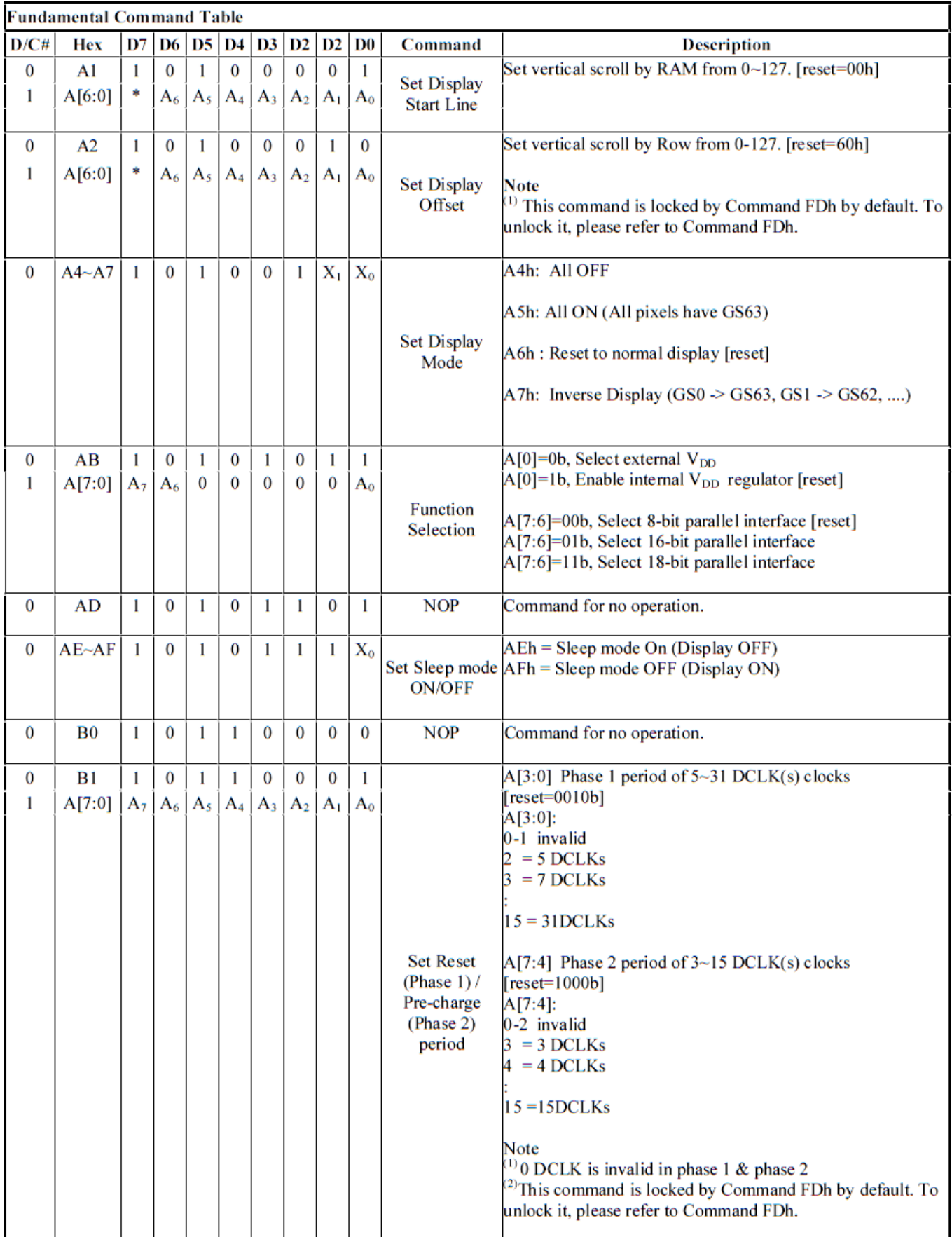

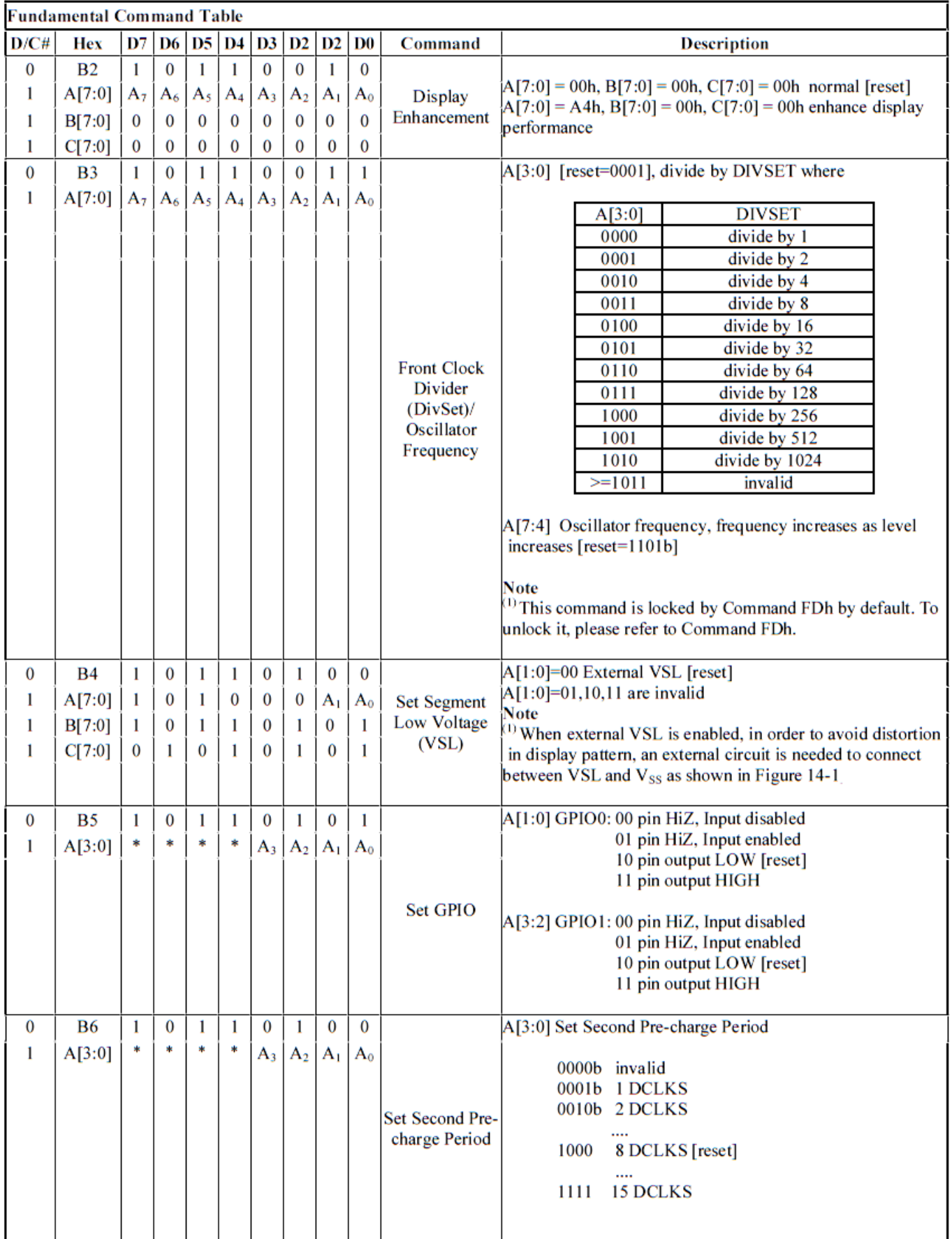

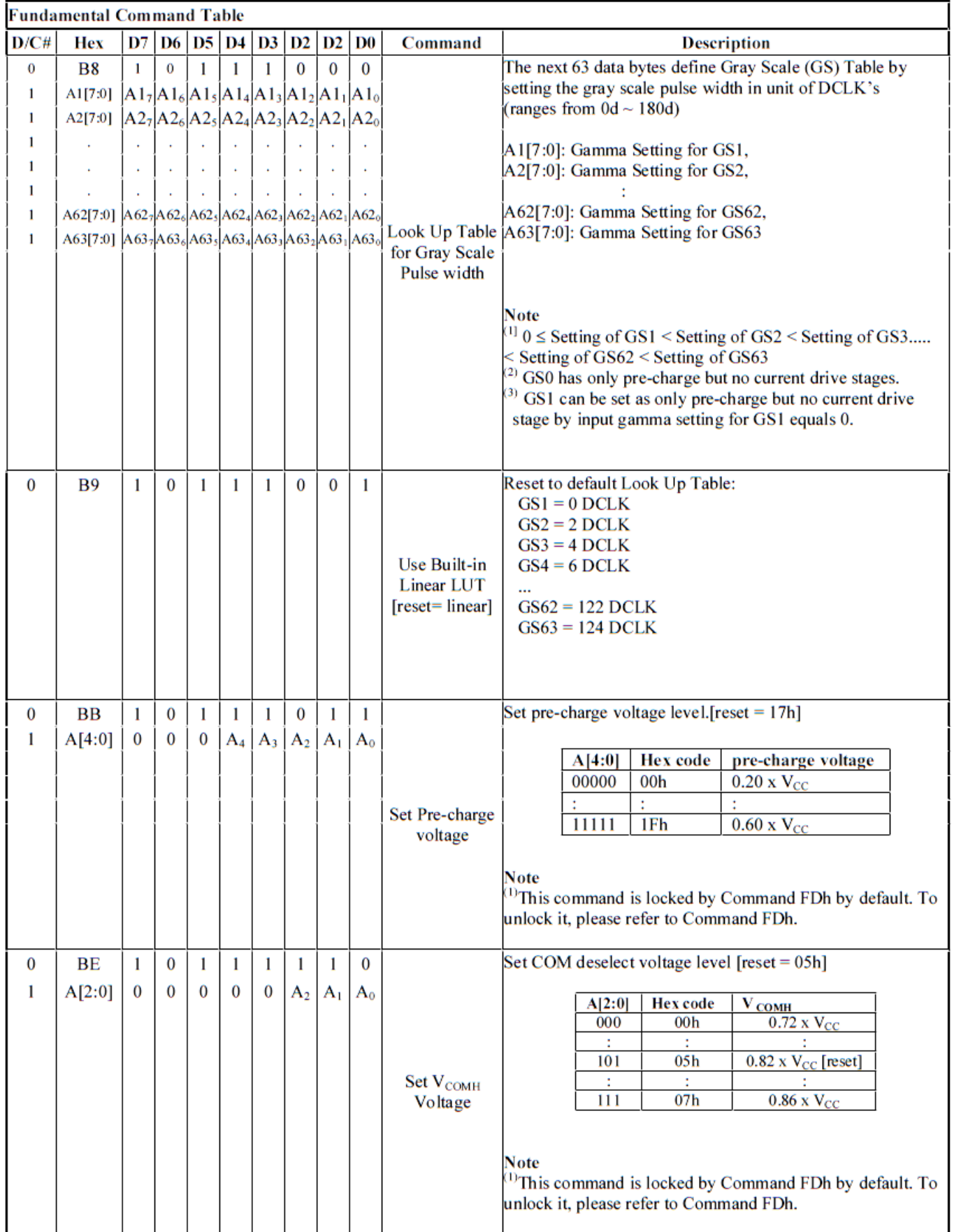

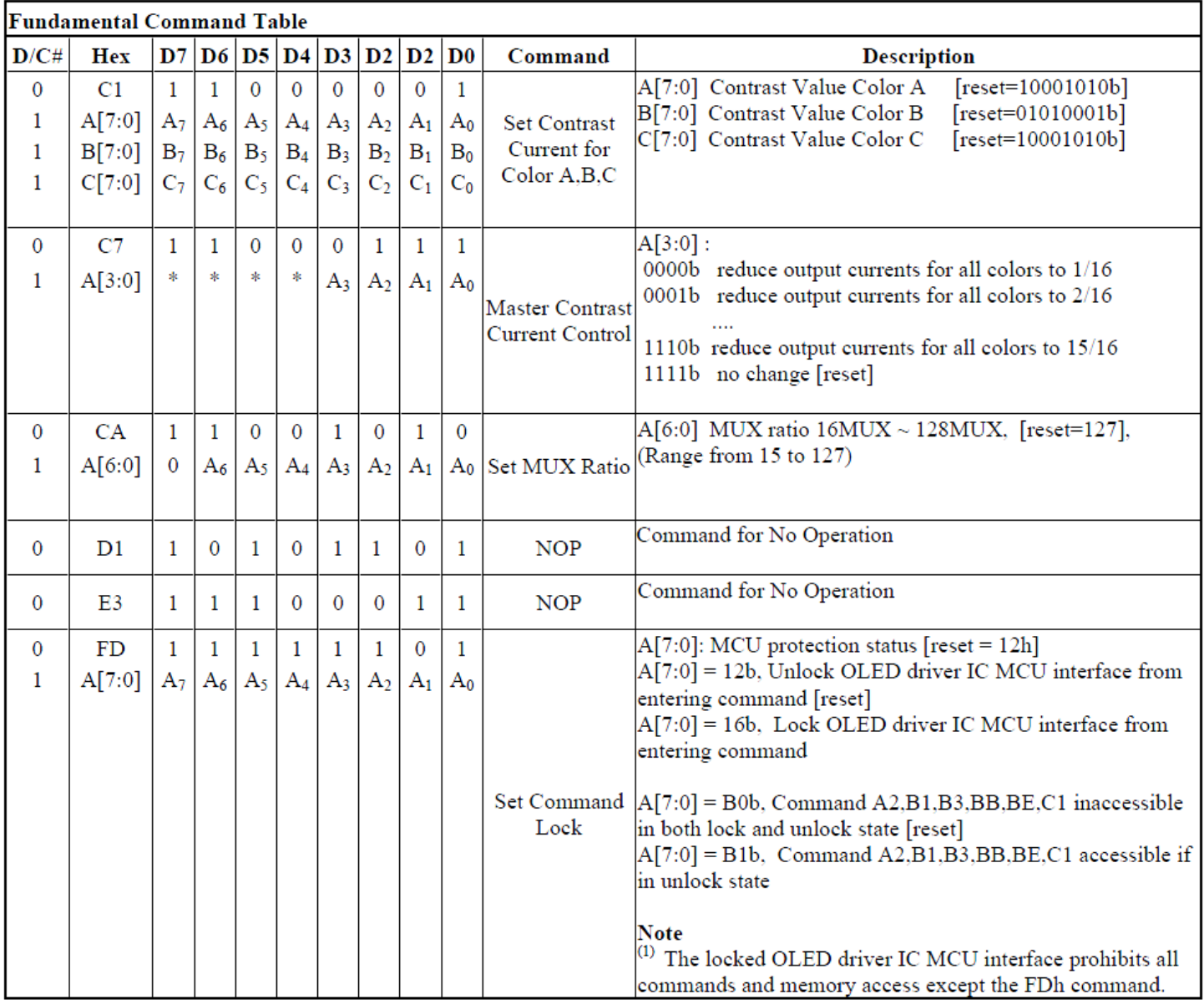

Note (1)  $\alpha$ \*" stands for "Don't care".

Set (GAC) (D/C# = 0, R/W#(WR#)= 0, E(RD#) = 1) unless specific setting is stated<br>Single byte command (D/C# = 0), Multiple byte command (D/C# = 0 for first byte, D/C# = 1 for other bytes)

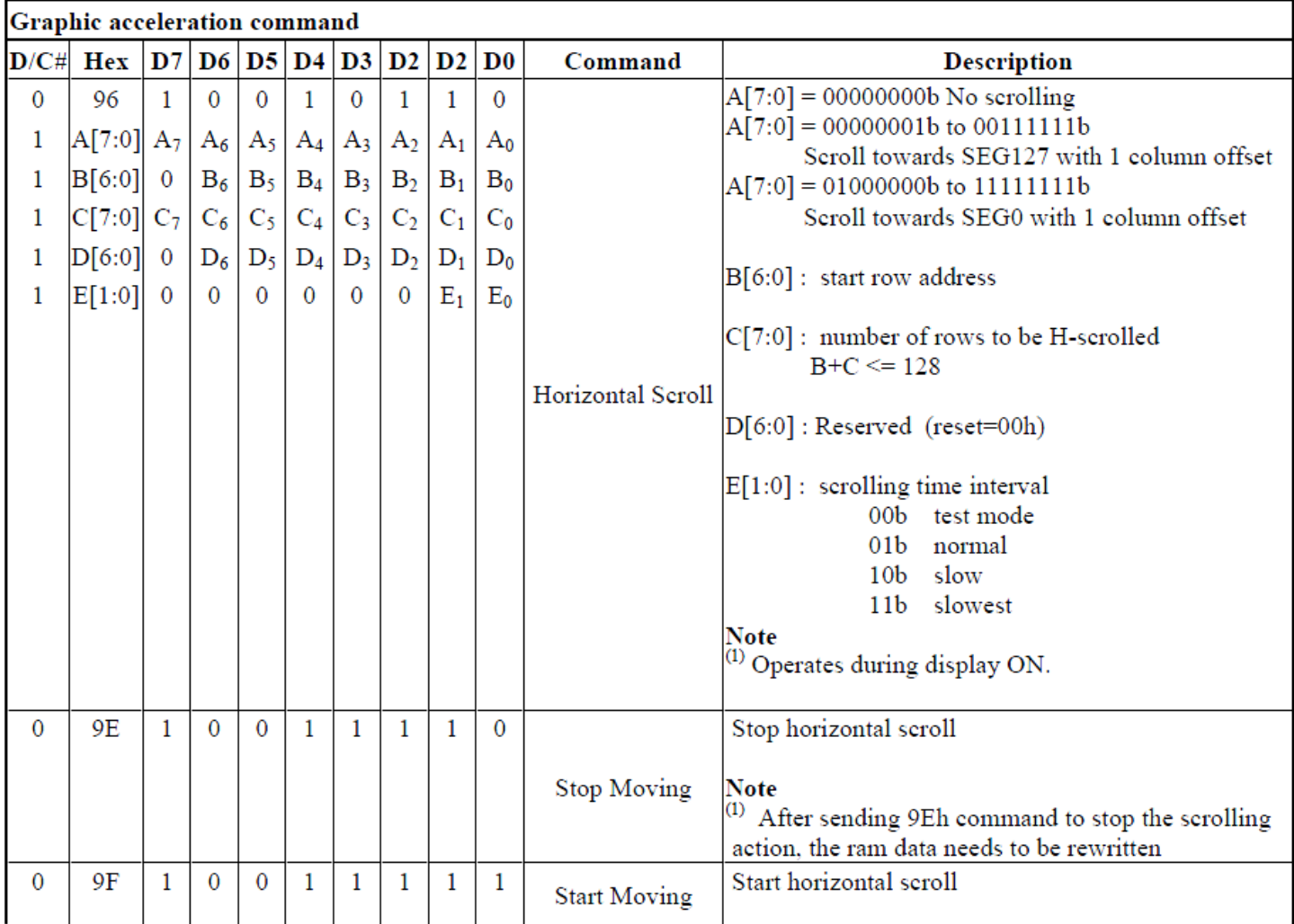

Note<br>
(1) After executed the graphic command, waiting time is required for update GDDRAM content.<br>  $V = 24.3.5V$  making time = 500 m/s in and the state of the state of the state of the state of the state of the state of th  $V_{CI} = 2.4 \times 3.5V$ , waiting time = 500ns/pixel.

 $^{(2)}$   $\cdots$  stands for "Don't care".

# **Timing Characteristics**

#### **4-wire SPI:**

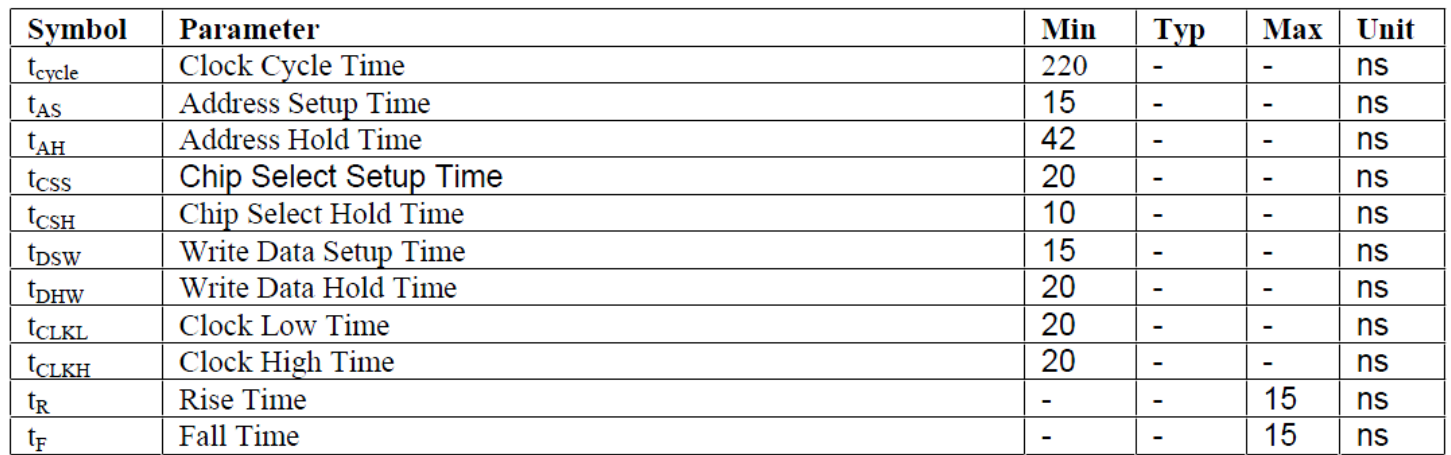

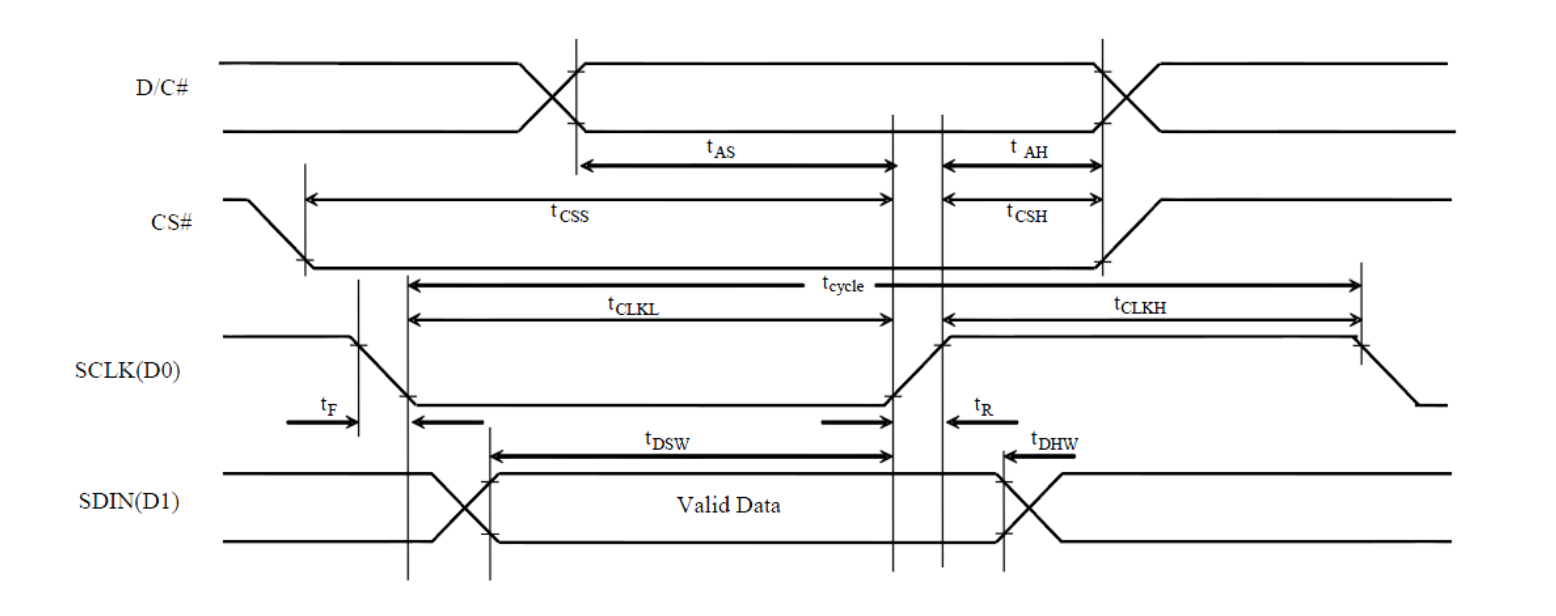

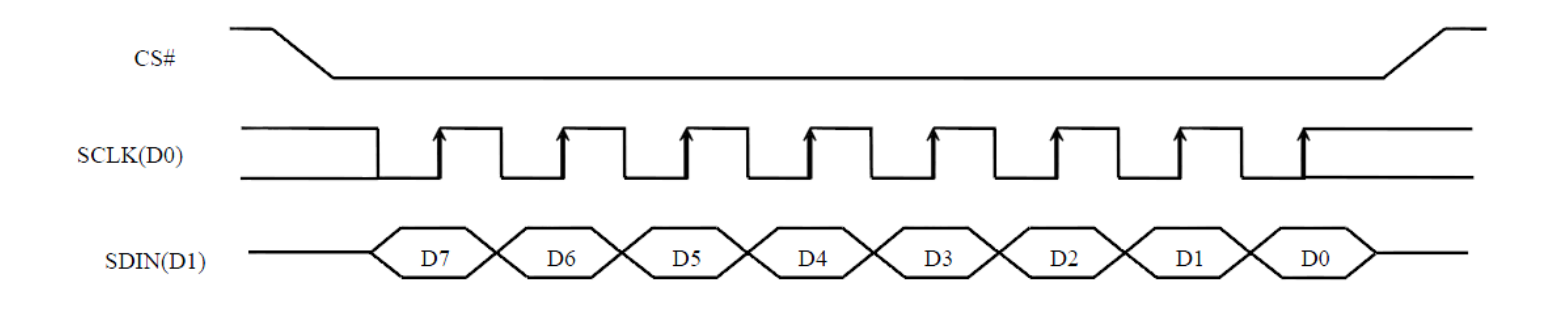

# **Example Initialization Sequence**

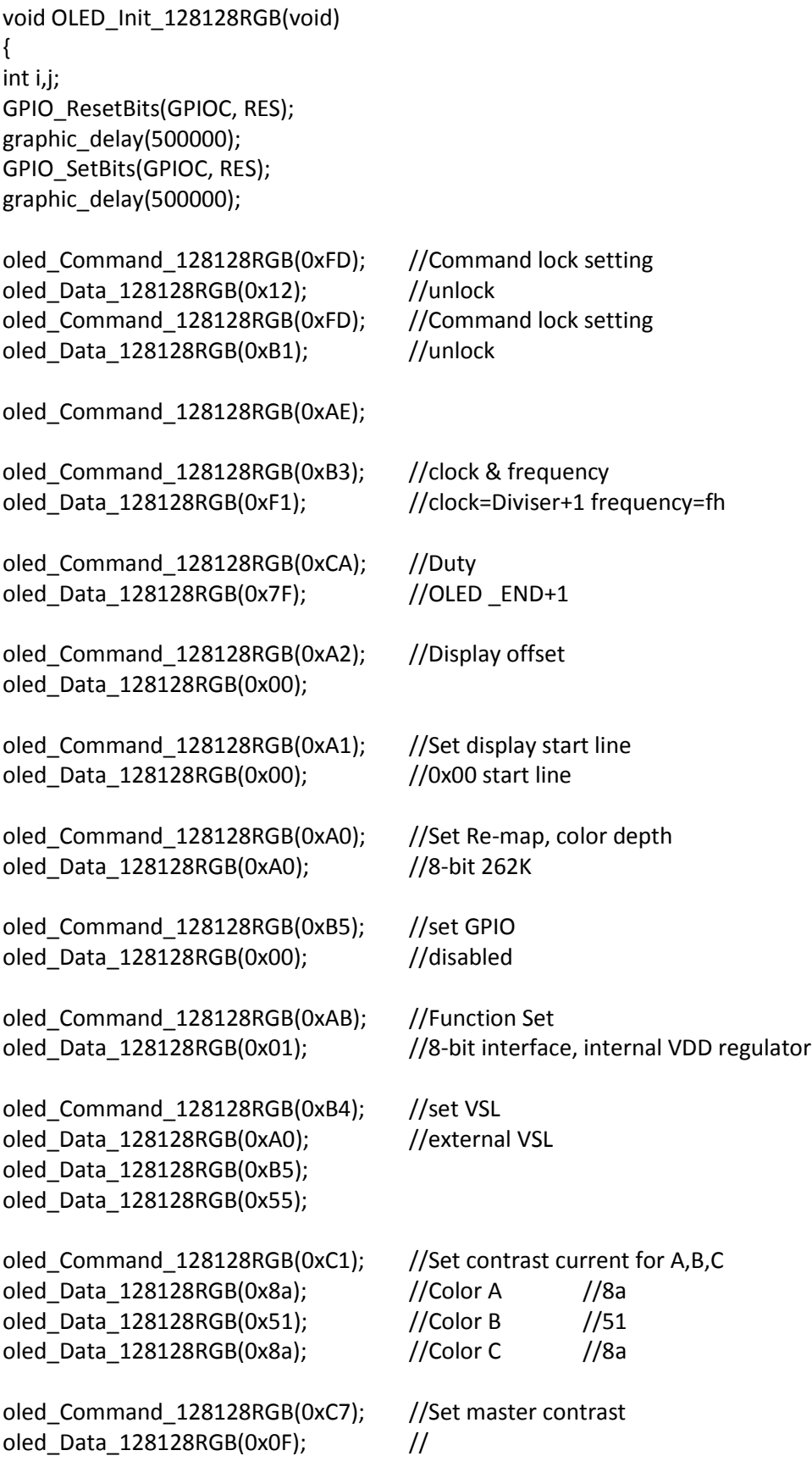

```
oled_Command_128128RGB(0xB9); //use linear grayscale LUT
oled Command 128128RGB(0xB1); //Set pre & dis-charge
oled Data 128128RGB(0x32); //pre=1h, dis=1h
oled_Command_128128RGB(0xBB); //Set precharge voltage of color A,B,C
oled_Data_128128RGB(0x07); //
oled_Command_128128RGB(0xB2); //display enhancement
oled_Data_128128RGB(0xa4);
oled_Data_128128RGB(0x00);
oled_Data_128128RGB(0x00);
oled Command 128128RGB(0xB6); //precharge period
oled_Data_128128RGB(0x01);
oled Command 128128RGB(0xBE); //Set VcomH
oled_Data_128128RGB(0x07);
oled_Command_128128RGB(0xA6); //Normal display
oled_Command_128128RGB(0x15); //set column start and end addresses
oled_Data_128128RGB(0x00); //
oled_Data_128128RGB(0x7F); //
oled_Command_128128RGB(0x75); //set row start and end addresses
oled_Data_128128RGB(0x00); //
oled_Data_128128RGB(0x7F); //
oled_Command_128128RGB(0x5C); //write to RAM command
      for(i=0;i<128;i++)
      {
             for(j=0;j<128;j++)
             {
                    oled_Data_128128RGB(0x00);
                    oled_Data_128128RGB(0x00);
                    oled_Data_128128RGB(0x00);
             }
      }
oled_Command_128128RGB(0xAF); //Display on
}
int oled_128128RGB(void)
{
column = 0x00;byte1 = 0x00;byte2 = 0 \times 00;
oled_Command_128128RGB(0x15); //set column start and end addresses
oled_Data_128128RGB(column); //
oled_Data_128128RGB(0x7F); //
```

```
oled_Command_128128RGB(0x75); //set row start and end addresses
oled_Data_128128RGB(0x00); //
oled_Data_128128RGB(0x7F); //
oled Command 128128RGB(0x5C); //write to RAM command
for (i=0;i<16384;i++) //for each 24-bit pixel...128*128=16384
{
       f_read(&File1, &red, 1, &blen); //read the red 8-bits
       f_read(&File1, &green, 1, &blen); //read the green 8-bits
       f_read(&File1, &blue, 1, &blen);//read the blue 8-bits
       red = red \gg 2;
       green = green \gg 2;
       blue = blue \gg 2;
       oled_Data_128128RGB(red);
       oled_Data_128128RGB(green);
       oled_Data_128128RGB(blue);
```

```
} 
///////////////////////////////////////////////////////
```
#### **Example Arduino Code**

Please see: https://github.com/NewhavenDisplay/NHD-1.5-128128ASC3\_Example

# **Quality Information**

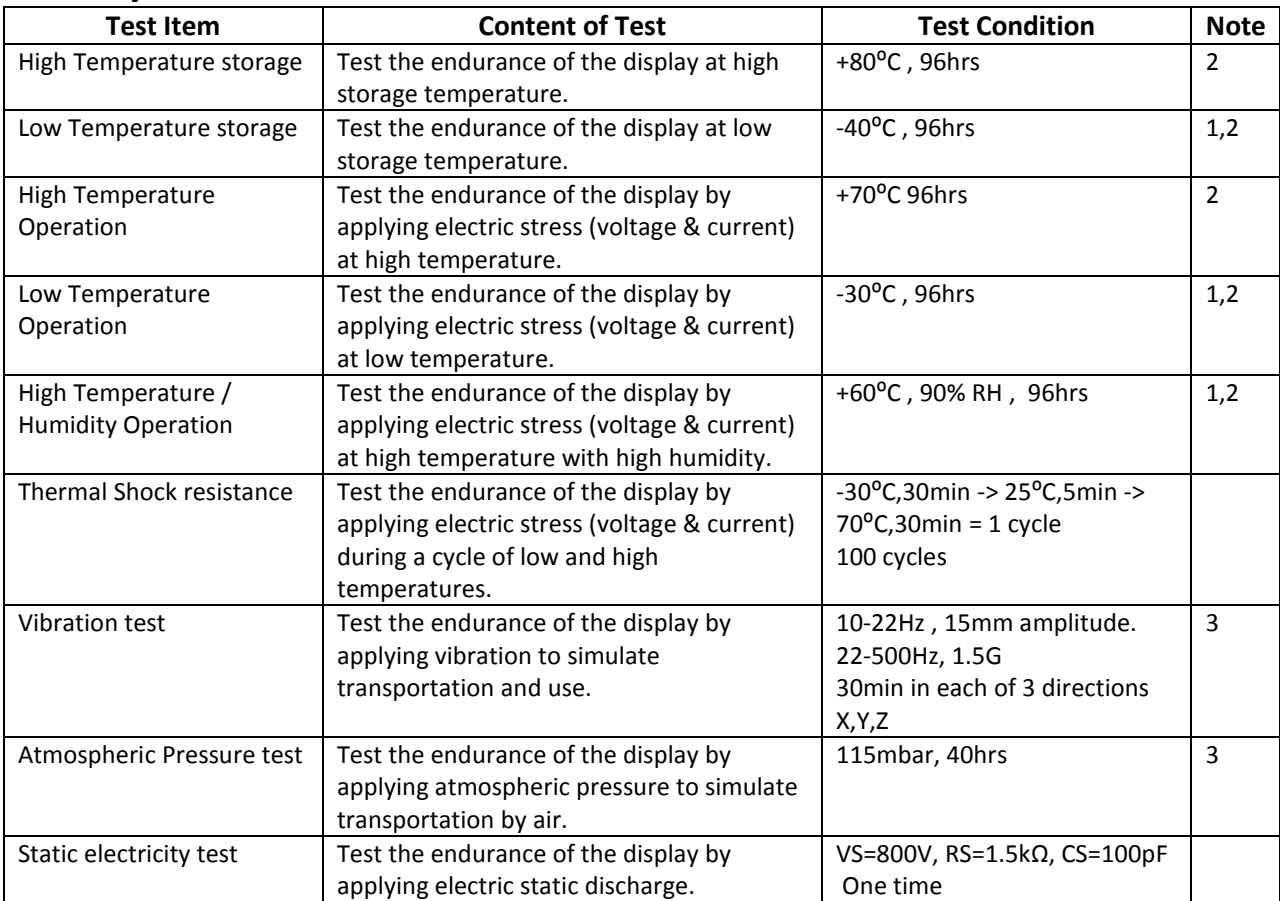

**Note 1:** No condensation to be observed.

**Note 2:** Conducted after 2 hours of storage at 25⁰C, 0%RH.

**Note 3:** Test performed on product itself, not inside a container.

#### **Evaluation Criteria:**

- 1: Display is fully functional during operational tests and after all tests, at room temperature.
- 2: No observable defects.
- 3: Luminance >50% of initial value.
- 4: Current consumption within 50% of initial value

# **Precautions for using OLEDs/LCDs/LCMs**

See Precautions at www.newhavendisplay.com/specs/precautions.pdf

# **Warranty Information and Terms & Conditions**

http://www.newhavendisplay.com/index.php?main\_page=terms

# **X-ON Electronics**

Largest Supplier of Electrical and Electronic Components

*Click to view similar products for* [Display Development Tools](https://www.x-on.com.au/category/embedded-solutions/engineering-tools/optoelectronic-development-tools/display-development-tools) *category:*

*Click to view products by* [Newhaven Display](https://www.x-on.com.au/manufacturer/newhavendisplay) *manufacturer:* 

Other Similar products are found below :

[KIT 60121-3](https://www.x-on.com.au/mpn/digitalview/kit601213) [S5U13U11P00C100](https://www.x-on.com.au/mpn/epson/s5u13u11p00c100) [MAX14521EEVKIT](https://www.x-on.com.au/mpn/maxim/max14521eevkit) [121CBL02-RPK](https://www.x-on.com.au/mpn/tianma/121cbl02rpk) [KIT 60145-3](https://www.x-on.com.au/mpn/digitalview/kit601453) [S5U13748P00C100](https://www.x-on.com.au/mpn/epson/s5u13748p00c100) [DFR0413](https://www.x-on.com.au/mpn/dfrobot/dfr0413) [3248](https://www.x-on.com.au/mpn/adafruit/3248) [DLPLCR90EVM](https://www.x-on.com.au/mpn/texasinstruments/dlplcr90evm) [DLPLCR50XEVM](https://www.x-on.com.au/mpn/texasinstruments/dlplcr50xevm) [MAX20069EVKIT#](https://www.x-on.com.au/mpn/maxim/max20069evkit) [KIT95000-3](https://www.x-on.com.au/mpn/digitalview/kit950003) [LCD-16396](https://www.x-on.com.au/mpn/sparkfun/lcd16396) [PIM370](https://www.x-on.com.au/mpn/pimoroni/pim370) [1109](https://www.x-on.com.au/mpn/adafruit/1109) [MCIMX-LVDS1](https://www.x-on.com.au/mpn/nxp/mcimxlvds1) [MIKROE-2449](https://www.x-on.com.au/mpn/mikroelektronika/mikroe2449) [MIKROE-2453](https://www.x-on.com.au/mpn/mikroelektronika/mikroe2453) [131](https://www.x-on.com.au/mpn/adafruit/131) [DEV-13628](https://www.x-on.com.au/mpn/sparkfun/dev13628) [1590](https://www.x-on.com.au/mpn/adafruit/1590) [MIKROE-2269](https://www.x-on.com.au/mpn/mikroelektronika/mikroe2269) [1601](https://www.x-on.com.au/mpn/adafruit/1601) [1770](https://www.x-on.com.au/mpn/adafruit/1770) [1947](https://www.x-on.com.au/mpn/adafruit/1947) [1983](https://www.x-on.com.au/mpn/adafruit/1983) [1987](https://www.x-on.com.au/mpn/adafruit/1987) [2050](https://www.x-on.com.au/mpn/adafruit/2050) [2218](https://www.x-on.com.au/mpn/adafruit/2218) [2219](https://www.x-on.com.au/mpn/adafruit/2219) [2260](https://www.x-on.com.au/mpn/adafruit/2260) [2345](https://www.x-on.com.au/mpn/adafruit/2345) [2418](https://www.x-on.com.au/mpn/adafruit/2418) [2423](https://www.x-on.com.au/mpn/adafruit/2423) [2454](https://www.x-on.com.au/mpn/adafruit/2454) [2455](https://www.x-on.com.au/mpn/adafruit/2455) [2478](https://www.x-on.com.au/mpn/adafruit/2478) [2674](https://www.x-on.com.au/mpn/adafruit/2674) [SK-220RD-PI](https://www.x-on.com.au/mpn/4dsystems/sk220rdpi) [FIT0477](https://www.x-on.com.au/mpn/dfrobot/fit0477) [333](https://www.x-on.com.au/mpn/adafruit/333) [334](https://www.x-on.com.au/mpn/adafruit/334) [TE-M321-SDK](https://www.x-on.com.au/mpn/grayhill/tem321sdk) [DFR0428](https://www.x-on.com.au/mpn/dfrobot/dfr0428) [cs-epapersk-03](https://www.x-on.com.au/mpn/crowdsupply/csepapersk03) [338](https://www.x-on.com.au/mpn/adafruit/338) [DEV-14442](https://www.x-on.com.au/mpn/sparkfun/dev14442) [FIT0478](https://www.x-on.com.au/mpn/dfrobot/fit0478) [cs-paperino-01](https://www.x-on.com.au/mpn/crowdsupply/cspaperino01) [OM-E-](https://www.x-on.com.au/mpn/onion/omeole)[OLE](https://www.x-on.com.au/mpn/onion/omeole)